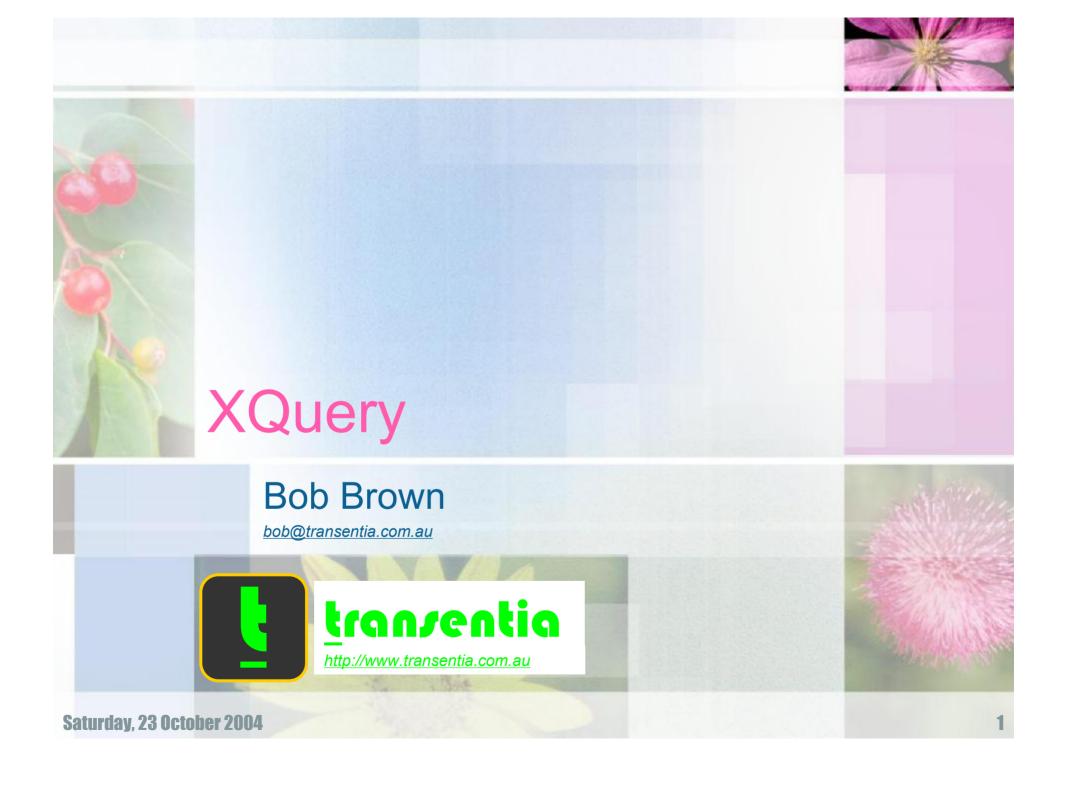

### Thought for XQuery...

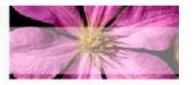

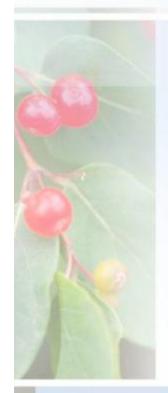

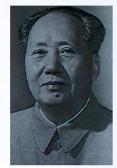

mao tse tung

"Let a hundred flowers bloom..."

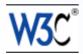

"Let a hundred FLWRs bloom..."

#### Overview

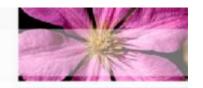

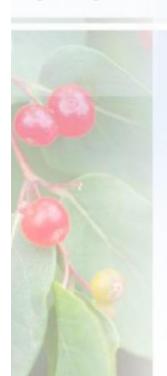

#### From the W3C...

"The mission...is to provide flexible query facilities to extract data from real and virtual documents on the World Wide Web, therefore finally providing the needed interaction between the Web world and the database world. Ultimately, collections of XML files will be accessed like databases. ... to develop the first world standard for querying web documents..."

### In Plain English...

XQuery is a query language specification under development by the World Wide Web Consortium (W3C) that's designed to query collections of XML data—not just XML files, but anything that can appear as XML, including relational databases.

# **Positioning Quotes**

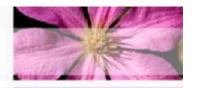

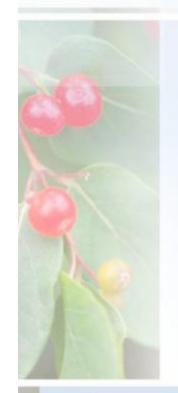

"[X]Query may cause one of the biggest changes to server-side programming since Java servlets."

- Jason Hunter

"Like it or not, the SQL standard is in its twilight years, with XQuery poised to overtake it in terms of major new applications by 2010."

— Jim Melton

'XQuery brings "SQL-like" querying power to applications that require access, selection, integration and transformation of information from one or more XML sources.'

- BEA

### Importance for the Enterprise

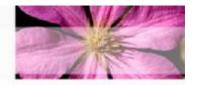

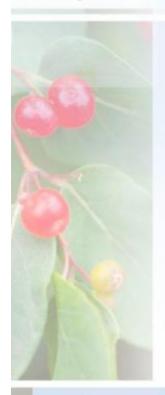

### Today

Data stored in many formats;
 accessed by many protocols;
 manipulated by many programming environments; presented via many technologies

#### Tomorrow

 Data stored in XML-format; accessed via WebServices (XML); manipulated via XQuery; presented via XSLT (XML)

### "It's the Data, Dummies!"

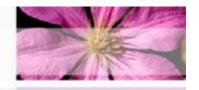

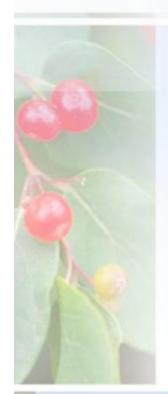

 (...don't worry about J2EE/.Net; COBOL; Ada; ...make sure that you can operate with/on XML and everything will turn out smelling like a bunch of flowers!)

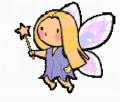

### XQuery

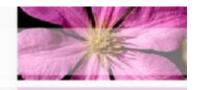

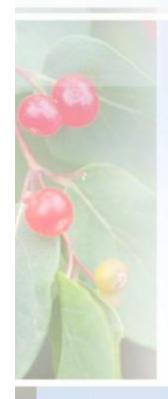

- Started in 1998
- Now nearly a full W3C recommendation
  - In "Last Call" stages
    - Most recent: 23 July 2004
- Well supported by developers
  - Commercial and Open Source
  - Lots of toolkits around

### XQuery/2

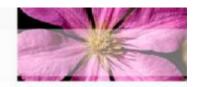

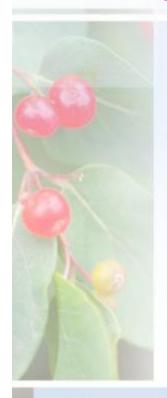

"So what have we been doing for the last 4 years?

- 1. Real innovation...we've had to keep both traditional document mungers and traditional database people happy, since XML completely blurs the old distinctions between documents and data...
- 2. Syntax issues. [The syntax] is intuitive for users, but has required a lot of work on the grammar side.
- 3. Compatibility with existing complex standards....our cooperation with other Working Groups has cost very significant time....
- 4. Inefficiencies and trying to invent our own process.

It's easier to work quickly when any of the following are true:

- Nobody cares about what you are doing
- There's not a lot of prior work
- There's a lot of prior art that solves just exactly the problem you want to solve
- There's a homogeneous user community, so you can attend to just their needs
- You don't have to prove interoperable implementations
- You're allowed to just ignore public comments you don't agree with
- All implementations operate in the same environment, and look fairly similar
- It's a small, simple problem

Jonathan Robie, on xml-dev list

As it happens, none of this is true for XQuery."

## Important Question

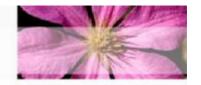

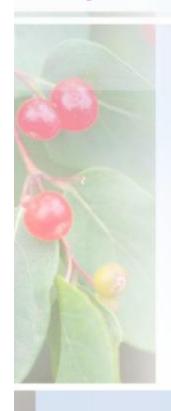

- How does XQuery compare to SQL?
  - XQuery is to XML what SQL has been to relational data...with significant advantages
    - SQL is a language for retrieving from relational sources
    - XQuery provides retrieval from XML sources, as well as advanced processing capabilities
      - integrate, manipulate, transform, and filter
  - XQuery and XML allows a developer to morph a wide range of input data into a specific applicationfriendly form
  - The nested and flexible structure of XML may meet processing requirements better than the flat relational structures returned by SQL

# Important Question/2

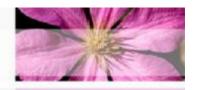

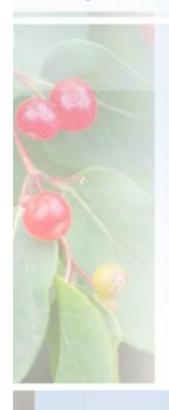

- How does XQuery compare to XPath and XSLT?
  - Before XQuery, developers used the XPath query language to locate items in an XML document and the Extensible Stylesheet Language Transformation engine (XSLT) to transform XML information
  - XPath and XSLT work primarily on XML files
  - XQuery addresses all the data needs of a Webbased application: access multiple sources, select information from them, join it, and transform it to meet the application needs
  - XQuery is a declarative language that is amenable to query optimization of the form that SQL query processors employ

#### **Three Facets**

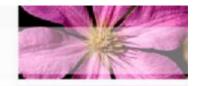

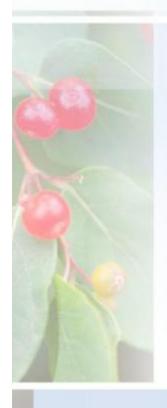

- XQuery is really three languages in one
  - The "surface" syntax
    - The most visible language that users are most likely to come into contact with
  - XQueryX
    - An alternative XML-based syntax that replaces the surface language with one that's more tractable to machine processing
      - Now on hold, at least unofficially, until a better replacement can be devised
  - A formal algebraic language
    - Describes the inner workings of an XQuery processor in quite a bit of detail

#### The W3C Documents

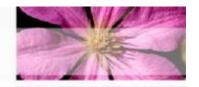

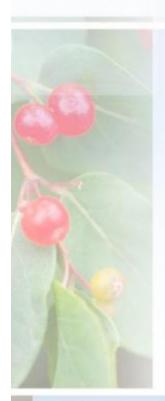

- XML Query Requirements
  - The planning document for the working group. A list of XQuery desiderata.
- XML Query Use Cases
  - A number of real-world scenarios and XQuery snippets solving specific problems.
- XQuery 1.0: An XML Query Language
  - The central document, introducing the language itself and overviews everything else.
- XQuery 1.0 and XPath 2.0 Data Model
  - Describes the data items a query implementation must understand.
- XQuery 1.0 and XPath 2.0 Formal Semantics
  - The underlying algebra formally defining the language.
- XML Syntax for XQuery 1.0 (XQueryX)
  - An alternative syntax for those who prefer XML. Preferred by machines everywhere.
- XQuery 1.0 and XPath 2.0 Functions and Operators Version 1.0
  - Basic functions and operators on Schema datatypes and XQuery nodes and node sequences.
- XML Path Language (XPath) 2.0
  - The XPath documentation, broken out separately.
- XPath Requirements Version 2.0
  - The requirements document for XPath.
- XSLT 2.0 and XQuery 1.0 Serialization
  - A first look at the considerations involved in outputting serialized "angle-bracket" XML from the XQuery 1.0 and XPath 2.0 Data Model.
- XML Query and XPath Full-Text Requirements
  - A description of feature requests that a Full-Text Recommendation needs to be able to comply with.
- XML Query and XPath Full-Text Use Cases
  - Real-world scenarios that a Full-Text specification is expected to be able to handle.

# Syntax Overview

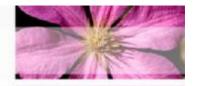

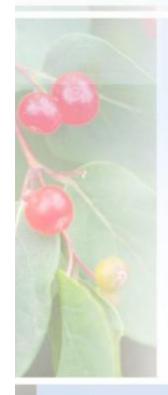

- Simple Syntax
  - Like SQL
  - Hence should become as popular
- Major concepts
  - FLWR Expressions
  - Data Types and Operators
  - Functions

### **FLWR Expressions**

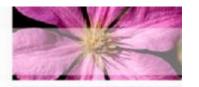

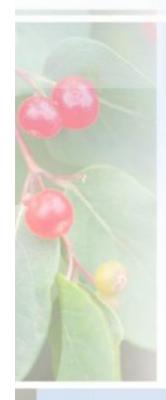

#### FOR

- Iterates over a sequence of elements ('tuples')
  - Typically selected via XPath expression
- LET
  - Establishes a pointer to a given position/sequence
- WHERE
  - Establishes a predicate that selects items
- RETURN
  - Copy/gathers selected elements for further processing
  - "RETURN is not Return"
    - "The return clause of a FLWOR expression is evaluated once for each tuple in the tuple stream, and the results of these evaluations are concatenated to form the result of the FLWOR expression."

"Realize that FLWR expressions are just as powerful as SQL SELECT queries. FLWRs are capable of joins, subqueries, and set-based operations, just like SELECT queries."

### FLWR Example: XML Data

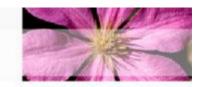

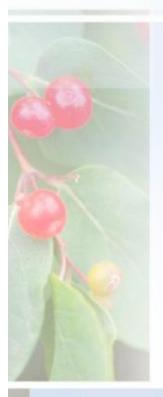

```
<bib>
   <book year="1994">
        <title>TCP/IP Illustrated</title>
        <author><last>Stevens</last><first>W.</first></author>
        <publisher>Addison-Wesley</publisher>
        <price> 65.95</price>
   </book>
    <book year="1992">
        <title>Advanced Programming in the Unix environment</title>
        <author><last>Stevens</last><first>W.</first></author>
        <publisher>Addison-Wesley</publisher>
        <price>65.95</price>
   </book>
    <book year="2000">
        <title>Data on the Web</title>
        <author><last>Abiteboul</last><first>Serge</first></author>
        <author><last>Buneman</last><first>Peter</first></author>
        <author><last>Suciu</last><first>Dan</first></author>
        <publisher>Morgan Kaufmann Publishers/publisher>
        <price>39.95</price>
   </book>
    <book year="1999">
        <title>The Economics of Technology and Content for Digital TV</title>
            <last>Gerbarg</last><first>Darcy</first>
            <affiliation>CITI</affiliation>
        </editor>
            <publisher>Kluwer Academic Publishers
        <price>129.95</price>
   </book>
</bib>
```

### FLWR Example: XQuery/Result

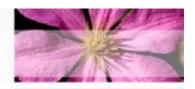

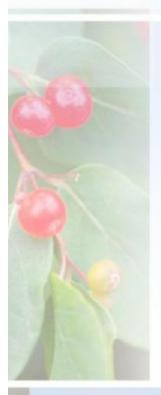

```
<result>
   for $book1 in doc("http://bstore1.example.com/bib.xml")//book,
       $book2 in doc("http://bstore1.example.com/bib.xml")//book
   let $aut1 := for $a in $book1/author
                order by $a/last, $a/first
                return $a
   let $aut2 := for $a in $book2/author
                order by $a/last, $a/first
                return $a
                                             A FLWR Expression
   where $book1 << $book2
         and not($book1/title = $book2/title)
         and deep-equal($aut1, $aut2)
   return
       <book-pair>
            { $book1/title }
                                        Find pairs of
           { $book2/title }
       </book-pair>
                                        books that have
</result>
```

books that have different titles but the same set of authors

### Data Types/Operators

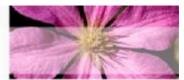

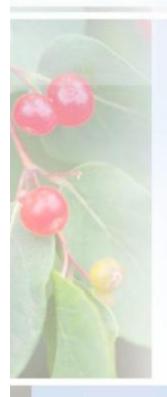

- Based around XPath...
  - XQuery has driven the development of XPath 2.0, just as XSLT drove development of XPath 1.0
- Groks
  - Schemas,DTDs andNamespaces

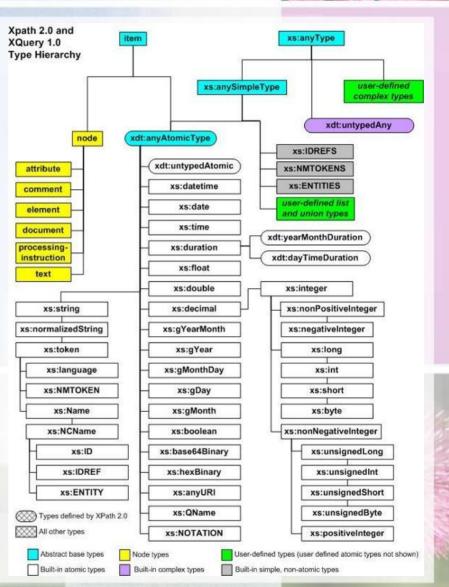

#### **Functions**

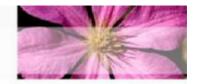

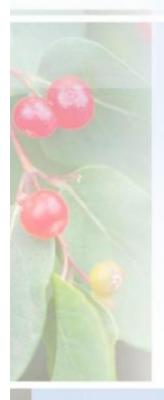

- Constructor Functions
- Standard Functions
- Sequence Functions
- External

```
import schema namespace bib="urn:examples:xmp:bib"
bib:isbn("012345678Y")

subtract-dayTimeDuration-from-time(xs:time("11:12:00"), xdt:dayTimeDuration("P3DT1H15M"))
  returns a normalized xs:time value corresponding to the lexical representation "09:57:00"

concatenate((1 2 3), (4 5))
  returns (1 2 3 4 5)

define function outtie($v as xs:integer) as xs:integer external

index-of (("a", "sport", "and", "a", "pastime"), "a")
  returns (1, 4)
```

#### The W3C Use Cases

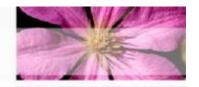

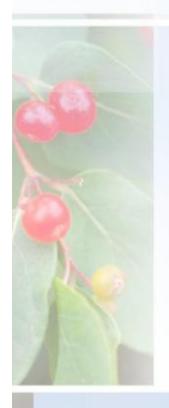

- "XMP": Experiences and Exemplars
  - Several example queries that illustrate requirements gathered from the database and document communities
- "TREE": Queries that preserve hierarchy
  - XML document-types have a very flexible structure in which text is mixed with elements and many elements are optional; show a wide variation in structure; the ways in which elements are ordered and nested are usually quite important
- "SEQ": Queries based on Sequence
  - Illustrates queries based on the sequence in which elements appear in a document
- "R": Access to Relational Data
  - Treats a database table as an XML document; each tuple inside the table is represented by a nested element. Inside the tupleelements, each column is in turn represented by an additional nested element
- "STRING": String Search
- "STRONG": Queries that exploit strongly typed data
  - Explores XQuery's support for types, using data that is governed by a strongly typed XML Schema

There are other cases...

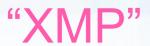

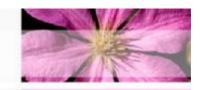

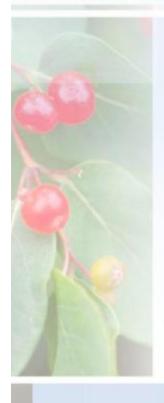

```
<prices>
    <book>
        <title>Advanced Programming in the Unix environment</title>
        <source>bstore2.example.com</source>
        <price>65.95</price>
    </book>
    <book>
        <title>Advanced Programming in the Unix environment</title>
        <source>bstore1.example.com</source>
        <price>65.95</price>
    </book>
    <book>
        <title>TCP/IP Illustrated</title>
        <source>bstore2.example.com</source>
        <price>65.95</price>
    </book>
    <book>
        <title>TCP/IP Illustrated</title>
        <source>bstore1.example.com</source>
        <price>65.95</price>
    </book>
    <book>
        <title>Data on the Web</title>
        <source>bstore2.example.com</source>
        <price>34.95</price>
    </book>
    <book>
        <title>Data on the Web</title>
        <source>bstore1.example.com</source>
        <price>39.95</price>
    </book>
</prices>
```

Saturday, 23 October 2004

#### "XMP/1"

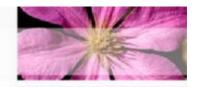

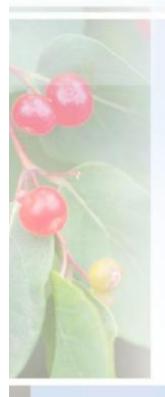

Create a flat list of all the title-author pairs, with each pair enclosed in a "result" element.

```
<results>
   <result>
        <title>TCP/IP Illustrated</title>
        <author>
           <last>Stevens
           <first>W.</first>
        </author>
   </result>
   <result>
        <title>Data on the Web</title>
        <author>
           <last>Abiteboul</last>
           <first>Serge</first>
        </author>
        <author>
           <last>Buneman
           <first>Peter</first>
       </author>
        <author>
           <last>Suciu</last>
           <first>Dan</first>
       </author>
   </result>
</results>
```

### "XMP/2"

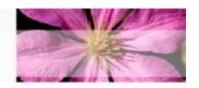

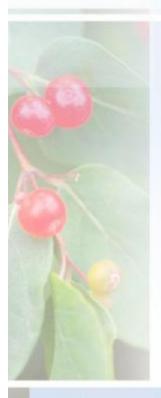

```
<results>
   let $a := doc("http://bstore1.example.com/bib/bib.xml")//author
   for $last in distinct-values($a/last),
        $first in distinct-values($a[last=$last]/first)
    order by $last, $first
   return
        <result>
            <author>
               <last>{ $last }</last>
               <first>{ $first }</first>
            </author>
                for $b in doc("http://bstore1.example.com/bib.xml")/bib/book
                where some $ba in $b/author
                      satisfies ($ba/last = $last and $ba/first=$first)
                return $b/title
                                                    <results>
        </result>
                                                        <result>
```

For each author in the bibliography, list the author's name and the titles of all books by that author, grouped inside a "result" element.

</results>

#### "TREE"

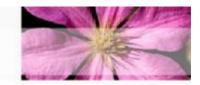

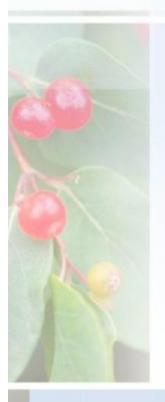

```
<!ELEMENT book (title, author+, section+)>
                                       <!ELEMENT title (#PCDATA)>
                                       <!ELEMENT author (#PCDATA)>
                                       <!ELEMENT section (title, (p | figure | section) * )>
<?xml version="1.0"?>
                                       <!ATTLIST section
<!DOCTYPE book SYSTEM "book.dtd">
                                           id
                                                      TD
                                                            #IMPLIED
<book>
                                           difficulty CDATA #IMPLIED>
 <title>Data on the Web</title>
                                       <!ELEMENT p (#PCDATA)>
 <author>Serge Abiteboul</author>
                                       <!ELEMENT figure (title, image)>
 <author>Peter Buneman</author>
                                       <!ATTLIST figure
 <author>Dan Suciu</author>
                                            width CDATA
                                                            #REQUIRED
 <section id="intro"</pre>
                                            height CDATA
                                                            #REQUIRED >
          difficulty="easy" >
                                       <!ELEMENT image EMPTY>
   <title>Introduction</title>
                                       <!ATTLIST image
   Text ... 
                                                            #REQUIRED >
                                            source CDATA
   <section>
     <title>Audience</title>
     Text ... 
   </section>
   <section>
     <title>Web Data and the Two Cultures</title>
     Text ... 
     <figure height="400" width="400">
       <title>Traditional client/server architecture</title>
       <image source="csarch.gif"/>
     </figure>
     Text ... 
   </section>
 </section>
 <section id="syntax" difficulty="medium" >
 </section>
 </section>
</book>
```

Saturday, 23 October 2004

#### "TREE/1"

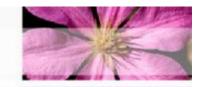

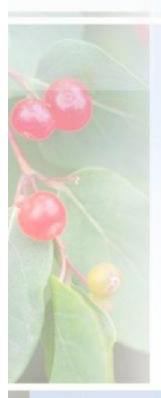

```
declare function local:toc($book-or-section as element()) as element()*
    for $section in $book-or-section/section
   return
      <section>
      </section>
};
<toc>
   for $s in doc("book.xml")/book
       return local:toc($s)
</toc>
```

Prepare a (nested) table of contents, listing all the sections and their titles. Preserve the original attributes of each <section> element, if any

```
{ $section/@* , $section/title , local:toc($section) }
                         <toc>
                           <section id="intro" difficulty="easy">
                                <title>Introduction</title>
                                <section>
                                    <title>Audience</title>
                               </section>
                                <section>
                                    <title>Web Data and the Two Cultures</title>
                               </section>
                           </section>
                           <section id="syntax" difficulty="medium">
                                <title>A Syntax For Data</title>
                                <section>
                                    <title>Base Types</title>
                               </section>
                                <section>
                                   <title>Representing Relational Databases</title>
                               </section>
                                <section>
                                    <title>Representing Object Databases</title>
                               </section>
                           </section>
                         </toc>
```

#### "TREE/2"

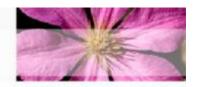

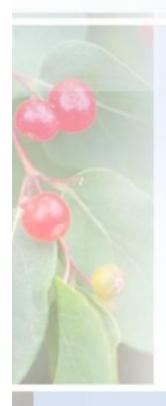

```
<top_section_count>
{
    count(doc("book.xml")/book/section)
}
</top section count>
</top section_count>2</top_section_count>
```

How many top-level sections are there?

<section\_count>{ count(doc("book.xml")//section) }</section\_count>,
<figure\_count>{ count(doc("book.xml")//figure) }</figure\_count>

How many sections are in there, and how many figures?

<section\_count>7</section\_count>
<figure\_count>3</figure\_count>

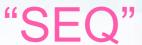

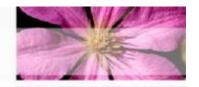

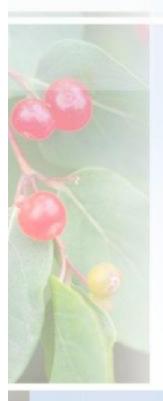

```
<report>
  <section>
    <section.title>Procedure</section.title>
     <section.content>
      The patient was taken to the operating room where she was placed
      in supine position and
      <anesthesia>induced under general anesthesia.</anesthesia>
      <prep>
        <action>A Foley catheter was placed to decompress the bladder</action>
        and the abdomen was then prepped and draped in sterile fashion.
      </prep>
      <incision>
       A curvilinear incision was made
        <geography>in the midline immediately infraumbilical</geography>
        and the subcutaneous tissue was divided
        <instrument>using electrocautery.</instrument>
      </incision>
      The fascia was identified and
      <action>#2 0 Maxon stay sutures were placed on each side of the midline.</action>
      <incision>
        The fascia was divided using <instrument>electrocautery</instrument>
        and the peritoneum was entered.
      </incision>
      <observation>The small bowel was identified.
      and <action>
        the <instrument>Hasson trocar</instrument>
        was placed under direct visualization.
      </action>
      <action>
        The <instrument>trocar</instrument>
        was secured to the fascia using the stay sutures.
     </action>
     </section.content>
 </section>
```

Saturday, 23 October 2004

</report>

#### "SEQ/1"

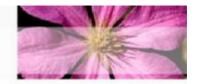

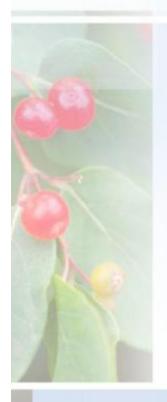

```
let $i2 := (doc("report1.xml")//incision)[2]
for $a in (doc("report1.xml")//action)[. >> $i2][position()<=2]
return $a//instrument</pre>
```

What Instruments were used in the first two Actions after the second Incision?

<instrument>Hasson trocar</instrument>
<instrument>trocar</instrument>

Find "Procedure" sections where no Anesthesia element occurs before the first Incision

(No sections satisfy the query, thankfully.)

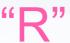

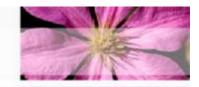

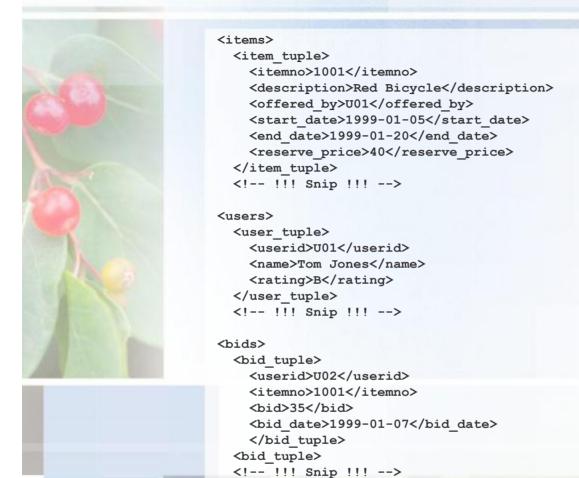

Saturday, 23 October 2004

28

"R/1"

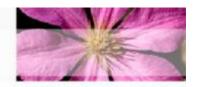

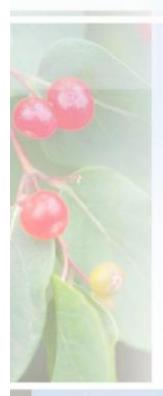

For all bicycles, list the item number, description, and highest bid (if any), ordered by item number

```
<item tuple>
   <itemno>1001</itemno>
   <description>Red Bicycle</description>
   <high bid>55.0</high bid>
  </item tuple>
  <item tuple>
   <itemno>1003</itemno>
    <description>Old Bicycle</description>
   <high bid>20.0</high bid>
  </item tuple>
  <item tuple>
   <itemno>1007</itemno>
   <description>Racing Bicycle</description>
   <high bid>225</high bid>
  </item tuple>
  <item tuple>
   <itemno>1008</itemno>
   <description>Broken Bicycle</description>
   <high bid></high bid>
  </item tuple>
</result>
```

Saturday, 23 October 2004

"R/2"

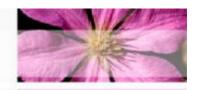

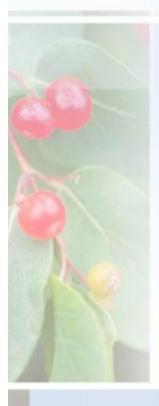

```
<result>
   unordered (
    for $seller in doc("users.xml")//user tuple,
        $buyer in doc("users.xml")//user tuple,
        $item in doc("items.xml")//item tuple,
        $highbid in doc("bids.xml")//bid tuple
    where $seller/name = "Tom Jones"
      and $seller/userid = $item/offered by
      and contains ($item/description , "Bicycle")
      and $item/itemno = $highbid/itemno
      and $highbid/userid = $buyer/userid
      and $highbid/bid =
             max (
                 doc("bids.xml")//bid tuple
                   [itemno = $item/itemno]/bid
    return
        <jones bike>
            { $item/itemno }
            { $item/description }
            <high bid>{ $highbid/bid }</high bid>
            <high bidder>{ $buyer/name }</high bidder>
        </jones bike>
                                    <result>
                                        <jones bike>
</result>
```

For bicycle(s)
offered by Tom
Jones that have
received a bid, list
the item number,
description,
highest bid, and
name of the
highest bidder,
ordered by item
number

"R/3"

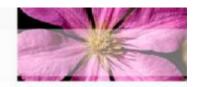

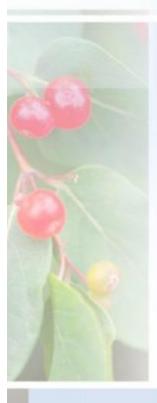

```
declare function local:bid summary()
  as element() *
    for $i in distinct-values(doc("bids.xml")//itemno)
   let $b := doc("bids.xml")//bid tuple[itemno = $i]
    return
        <br/>
<br/>
did count>
            <itemno>{ $i }</itemno>
            <nbids>{ count($b) }</nbids>
        </bid count>
};
<result>
   let $bid counts := local:bid summary(),
        $maxbids := max($bid counts/nbids),
        $maxitemnos := $bid counts[nbids = $maxbids]
    for $item in doc("items.xml")//item tuple,
        $bc in $bid counts
    where $bc/nbids = $maxbids and $item/itemno = $bc/itemno
    return
        <popular item>
```

{ \$item/itemno }
{ \$item/description }

List the item
number and
description of the
item(s) that
received the
largest number of
bids, and the
number of bids it
(or they) received

</result>

### "String"

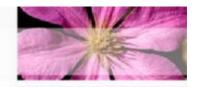

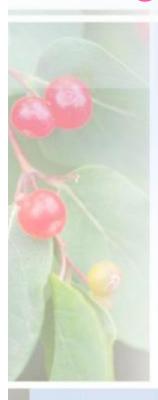

```
declare function local:partners($company as xs:string) as element()*
   let $c := doc("company-data.xml")//company[name = $company]
   return $c//partner
};
let $foobar partners := local:partners("Foobar Corporation")
for $item in doc("string.xml")//news item
  some $t in $item//title satisfies
    (contains($t/text(), "Foobar Corporation")
    and (some $partner in $foobar partners satisfies
      contains($t/text(), $partner/text())))
  or (some $par in $item//par satisfies
   (contains(string($par), "Foobar Corporation")
     and (some $partner in $foobar partners satisfies
        contains(string($par), $partner/text())))
return
   <news item>
        { $item/title }
        { $item/date }
    </news item>
```

Find news items
where the Foobar
Corporation and
one or more of its
partners are
mentioned in the
same paragraph
and/or title. List
each news item by
its title and date

#### "STRONG"

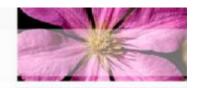

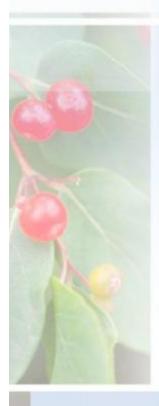

```
import schema namespace ipo="http://www.example.com/IPO";
import schema namespace pst="http://www.example.com/postals";
import schema namespace zips="http://www.example.com/zips";
import module namespace zok="http://www.example.com/xq/zips";
import module namespace pok="http://www.example.com/xq/postals";
declare function local:address-ok($a as element(*, ipo:Address))
 as xs:boolean
  typeswitch ($a)
      case $zip as element(*, ipo:USAddress)
           return zok:zip-ok($zip)
      case $postal as element(*, ipo:UKAddress )
           return pok:postal-ok($postal)
      default return false()
};
for $p in doc("ipo.xml")//element(ipo:purchaseOrder)
where not( local:address-ok($p/shipTo) and local:address-ok($p/billTo))
return $p
```

Return purchase orders with an erroneous postal code or zip code (depending on whether it is a UK Address or a US Address)

### XQueryX Example

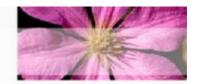

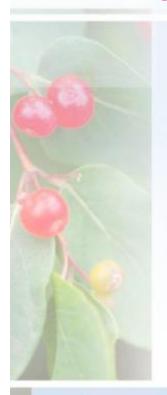

#### Disliked for its verboseness!

```
<q:query xmlns:q="http://www.w3.org/2001/06/xqueryx">
   <q:forAssignment variable="$p">
      <q:function name="distinct">
        <q:step axis="SLASHSLASH">
          <q:function name="document">
           <q:constant datatype="CHARSTRING">bib.xml</q:constant>
          <q:identifier>publisher</q:identifier>
        </q:step>
      </q:function>
   </q:forAssignment>
   <q:letAssignment variable="$a">
      <q:function name="avg">
       <q:step axis="CHILD">
          <q:function name="document">
           <q:constant datatype="CHARSTRING">bib.xml</q:constant>
          </g:function>
          <q:step axis="CHILD">
            <q:predicatedExpr>
              <q:identifier>book</q:identifier>
              <q:predicate>
                <q:function name="EQUALS">
                 <q:identifier>publisher</q:identifier>
                 <q:variable>$p</q:variable>
                </q:function>
              </q:predicate>
            </q:predicatedExpr>
            <q:identifier>price</q:identifier>
          </q:step>
        </q:step>
      </q:function>
   </q:letAssignment>
      <q:elementConstructor>
        <g:tagName>
          <q:identifier>publisher</q:identifier>
       </q:tagName>
        <q:elementConstructor>
          <q:taqName>
           <q:identifier>name</q:identifier>
          </q:tagName>
          <q:step axis="CHILD">
            <q:variable>$p</q:variable>
            <q:nodeKindTest kind="TEXT" />
        </q:elementConstructor>
        <q:elementConstructor>
          <q:tagName>
            <q:identifier>avgprice</q:identifier>
          </q:tagName>
          <q:variable>$a</q:variable>
       </g:elementConstructor>
      </q:elementConstructor>
   </q:return>
 </q:flwr>
</q:query>
```

### What about Update?

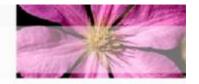

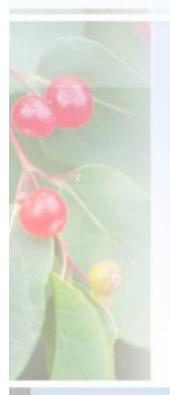

- Full CRUD is not here yet...
  - Various proposals being readied for XQuery 2.0
    - FLWU ("FLU"?)

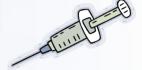

```
update replace input()/bib/book[title = "TCP/IP Illustrated"]/@year
with attribute year {2003}
```

```
update for $a in input()/bib/book
  let $b := $a/@year
  where ($b >= 1990) and ($b <= 1994)
  do replace $b
    with attribute year {2003}</pre>
```

**Examples from Tamino** 

### XQJ

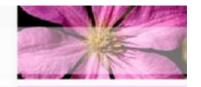

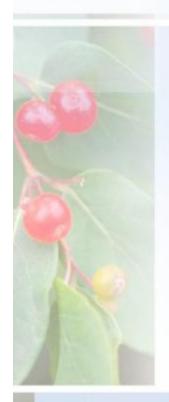

- JSR-225, titled "XQuery API for Java (XQJ)."
- A common API for XQuery/Java interaction
  - Proposed by Oracle and IBM
  - Likely to live in the javax.xml.xquery package
- As JDBC is for SQL, so XQJ will be for XQuery
- Some goals:
  - A stylistic similarity with JDBC and Java API for XML Processing (JAXP)
    - Can compile queries for repeated execution
    - Parameterized queries and discovery/binding of input parameters
  - A connection-oriented interface with transactional support
    - (interesting because XQuery 1.0 doesn't have a standard update mechanism)
  - A connectionless interface for single-shot queries
  - Can obtain an XQJ connection from a JDBC connection for engines where that makes sense
  - Provide for easy back-end plugability

#### Resources

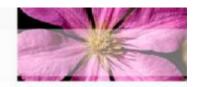

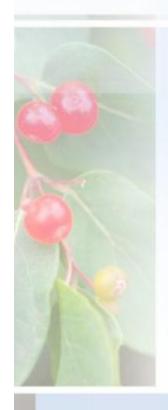

#### Pages

- <a href="http://www.w3.org/XML/Query">http://www.w3.org/XML/Query</a>
- http://otn.oracle.com/oramag/oracle/03may/o33devxml.html?\_template=/ocom/technology/content/print
- http://www.perfectxml.com/XQuery.asp
- http://www.transentia.com.au
  - This presentation will be available in a day or so
- Implementations
  - BEA Liquid Data, <u>http://www.bea.com/framework.jsp?CNT=index.htm&FP=/content/products/liquid\_data</u>
  - Bumblebee, <a href="http://xquery.com/bumblebee">http://xquery.com/bumblebee</a>
    - "Bumblebees buzz around FLWRs"
  - Saxon, <a href="http://www.saxonica.com/">http://www.saxonica.com/</a>
  - Qizx/open, <a href="http://www.xfra.net/qizxopen/">http://www.xfra.net/qizxopen/</a>
  - Oracle xquery, <a href="http://otn.oracle.com">http://otn.oracle.com</a>
  - Tamino, <u>http://tamino.demozone.softwareag.com/demoXQuery/XQuery/Demo/index.jsp;jsessionid=0EF28F7E0761C23140E254771CEAC95D</u>

### **Demo Time!**

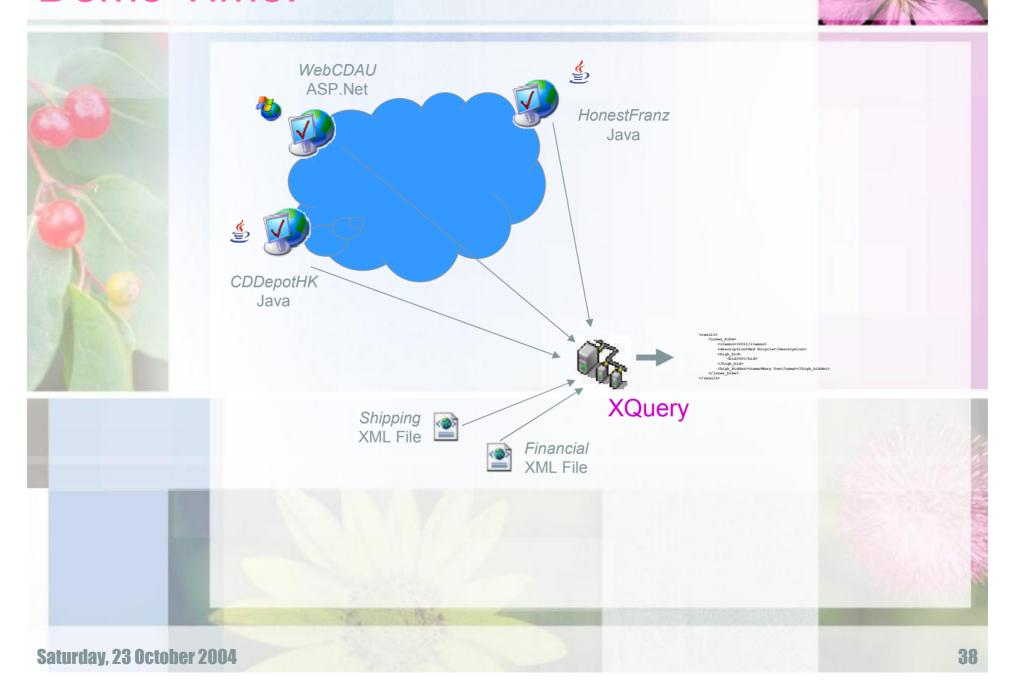